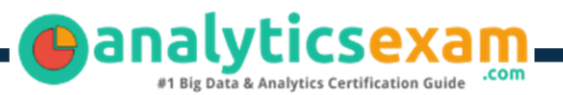

# Tableau Architect

### TABLEAU CERTIFIED ARCHITECT CERTIFICATION QUESTIONS & ANSWERS

**Get Instant Access to Vital Exam Acing Materials | Study Guide | Sample Questions | Practice Test**

### **ARCHITECT**

**Tableau Certified Architect**

**40-45 Questions Exam – 750/1000 Cut Score – Duration of 120 minutes**

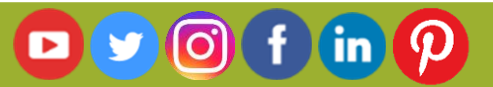

### **Table of Contents**

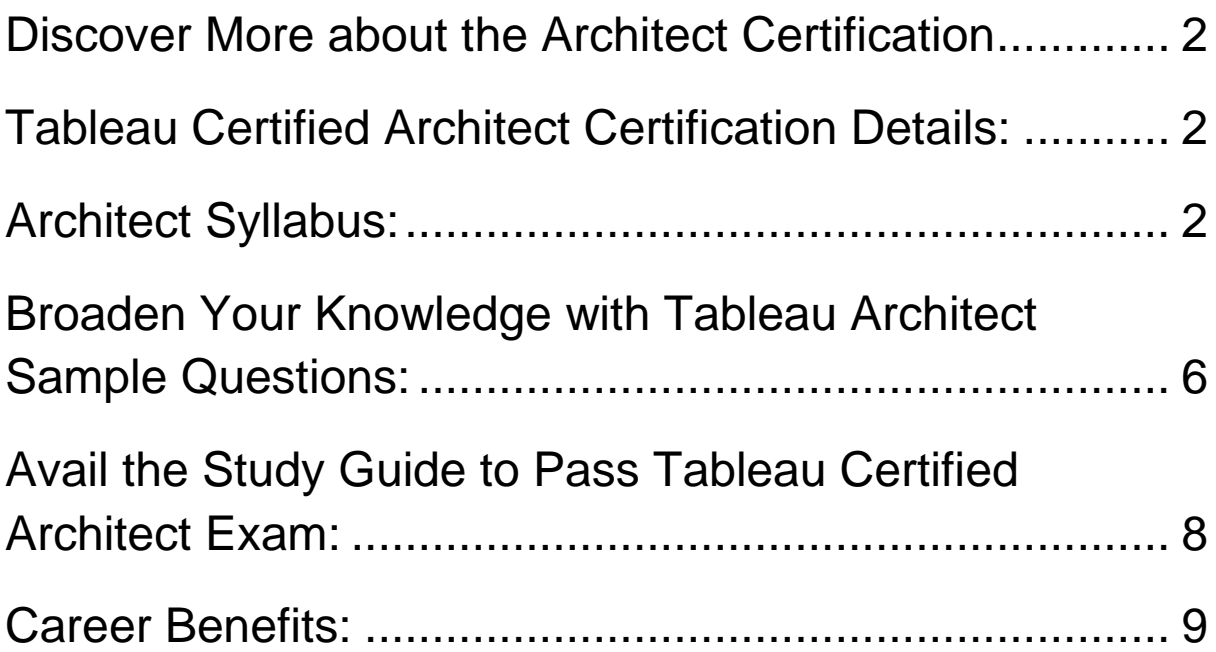

### Discover More about the Architect Certification

Are you interested in passing the Tableau Architect exam? First discover, who benefits from the Architect certification. The Architect is suitable for a candidate if he wants to learn about Architect. Passing the Architect exam earns you the Tableau Certified Architect title.

While preparing for the Architect exam, many candidates struggle to get the necessary materials. But do not worry; your struggling days are over. The Architect PDF contains some of the most valuable preparation tips and the details and instant access to useful **Architect study materials just at one click.**

### Tableau Certified Architect Certification Details:

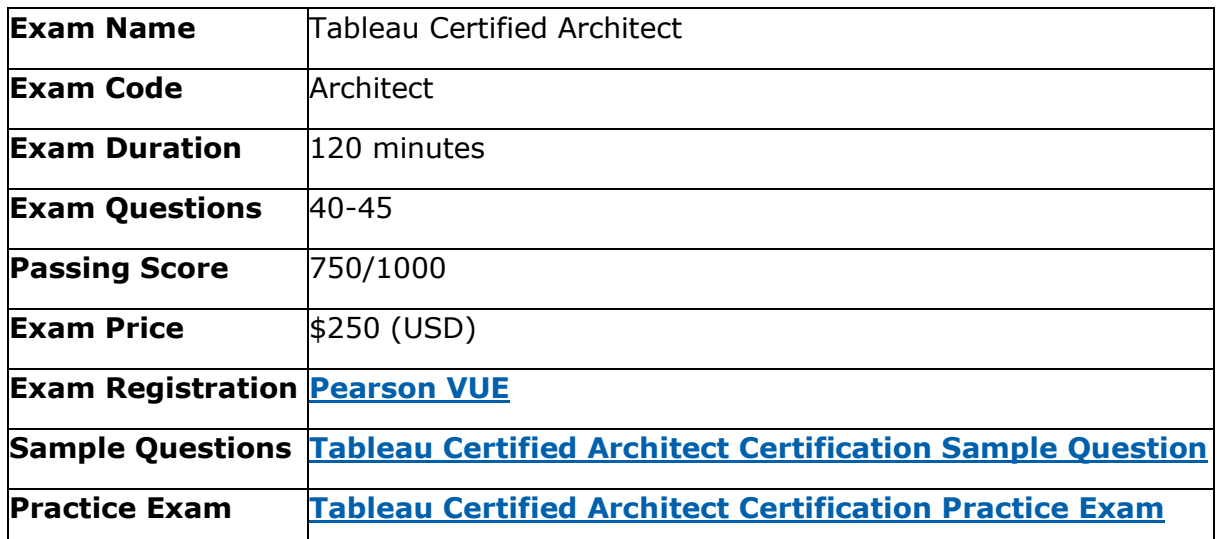

# Architect Syllabus:

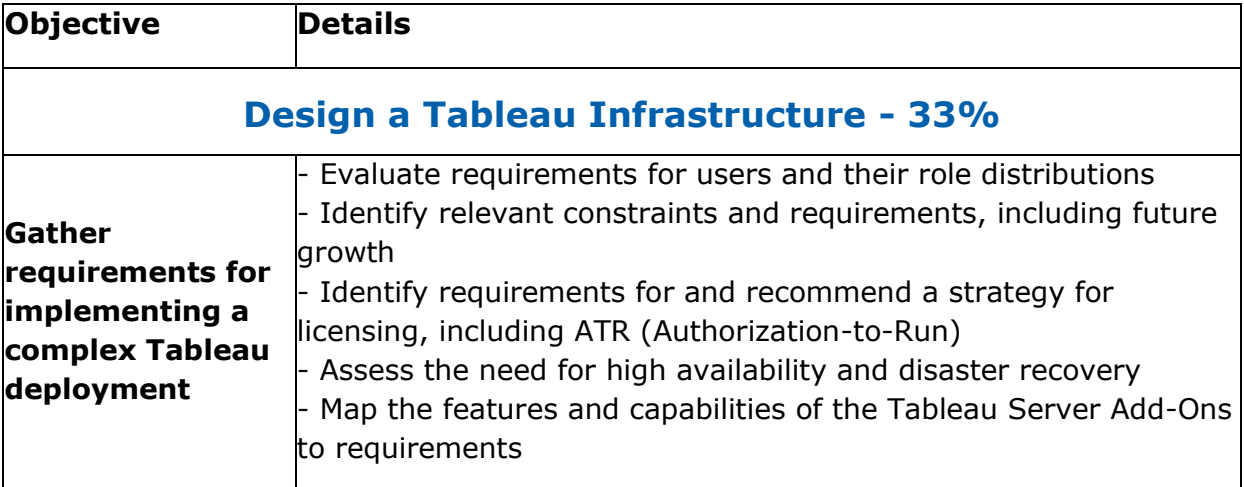

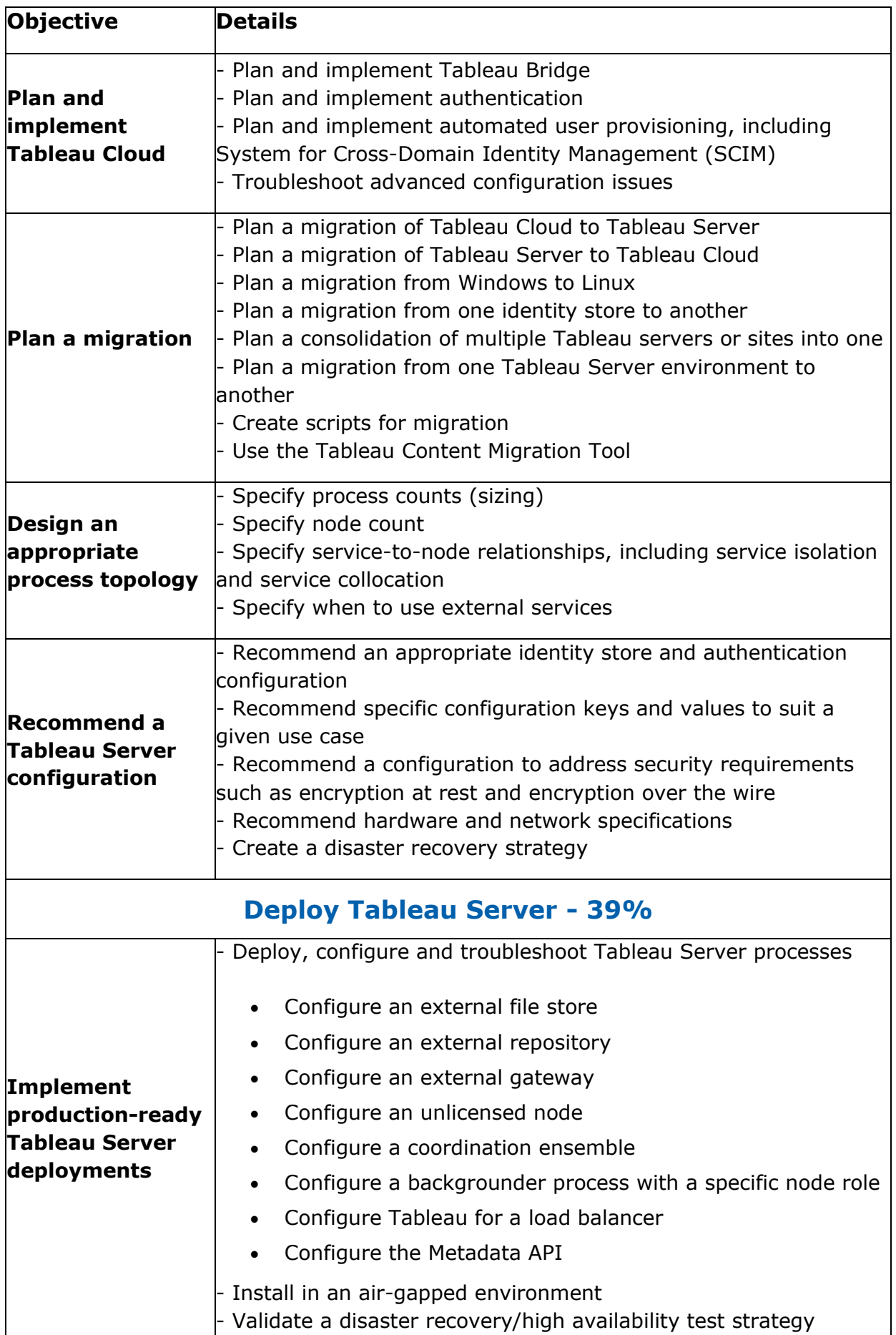

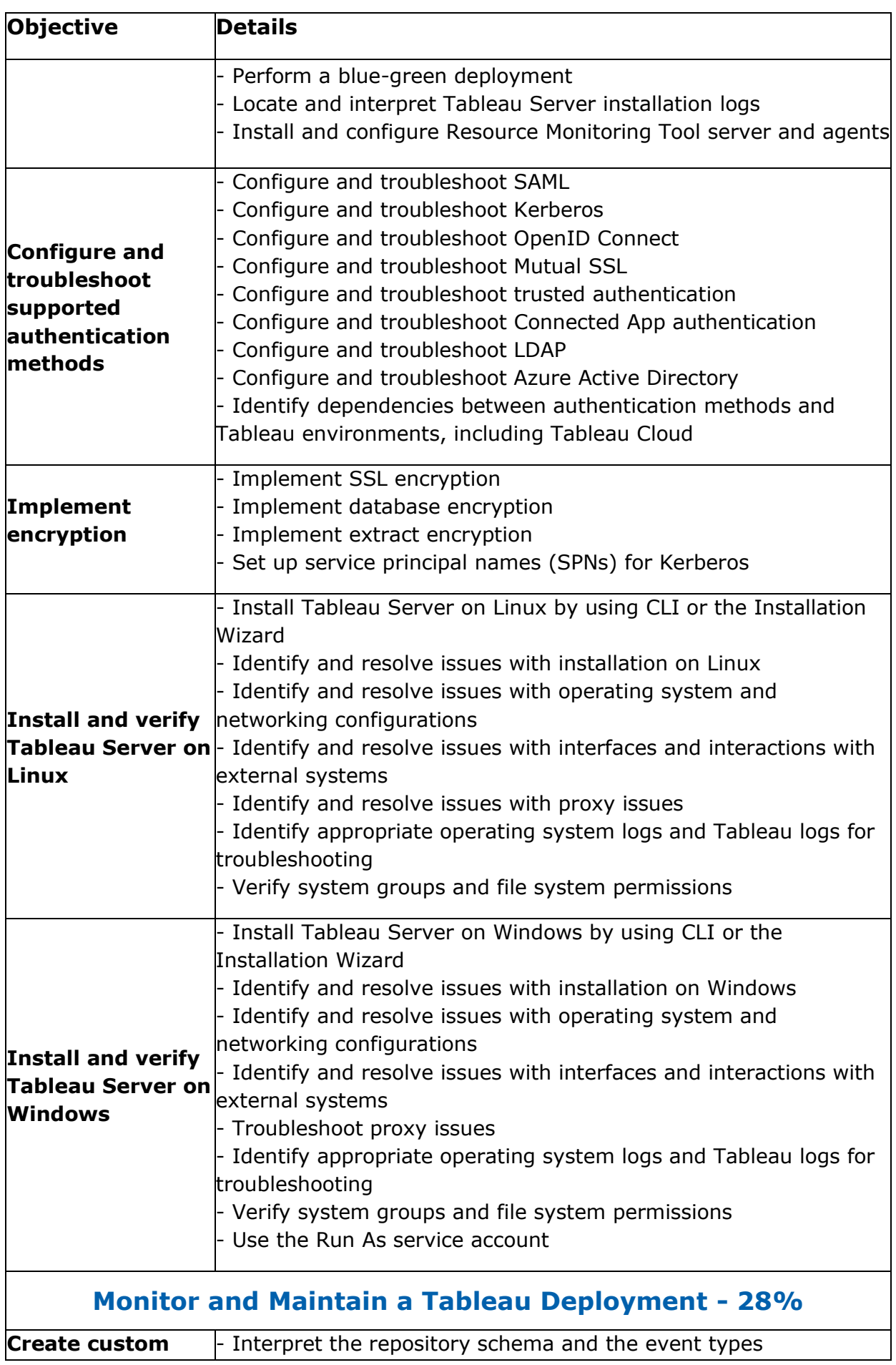

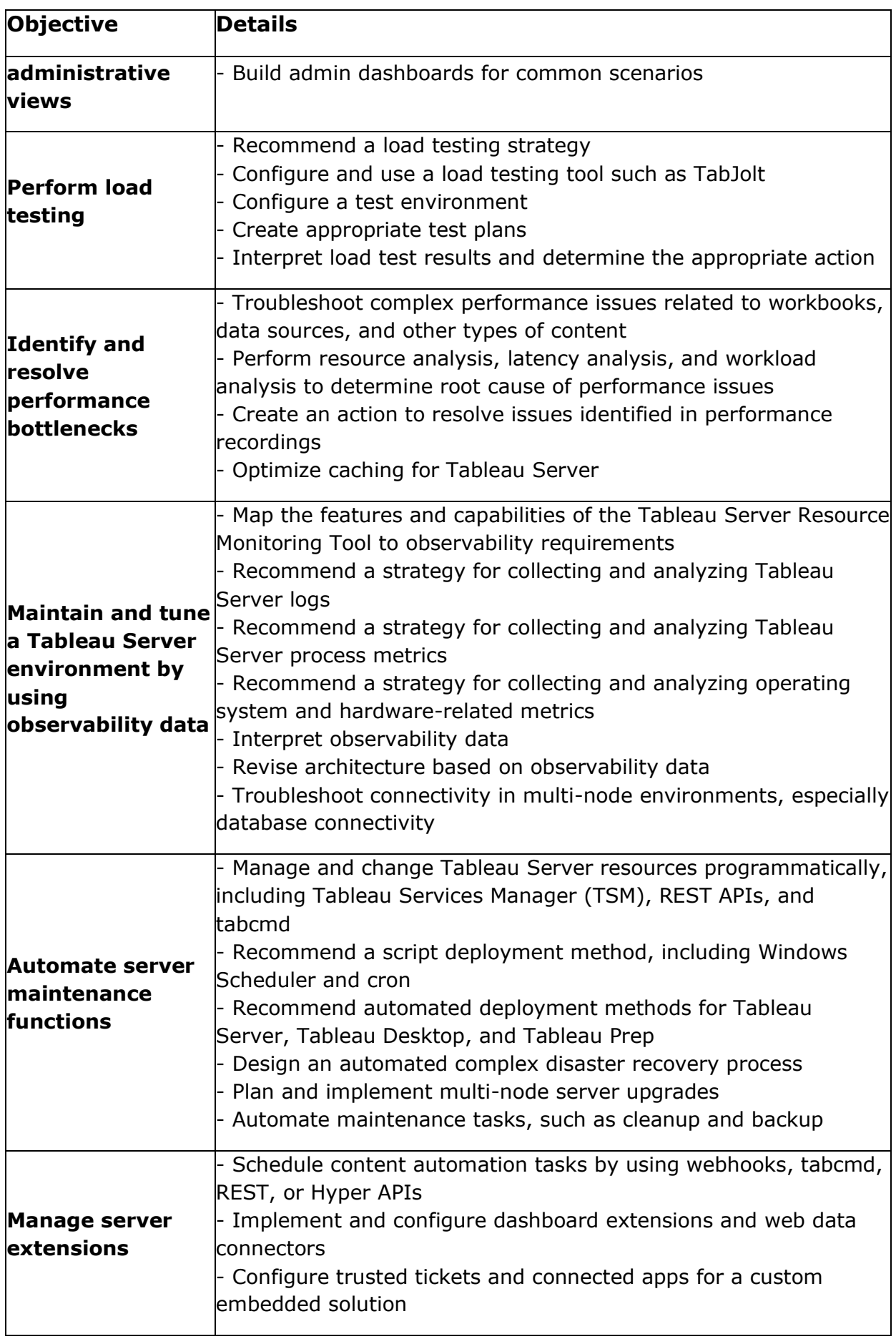

# Broaden Your Knowledge with Tableau Architect Sample Questions:

#### **Question: 1**

A 'Gantt Chart' in Tableau is typically used for:

- a) Sales data analysis
- b) Real-time data tracking
- c) Geographical mapping
- d) Tracking project timelines

**Answer: d**

**Answer: a**

#### **Question: 2**

Which Tableau component is responsible for caching and performance acceleration?

- a) Data Engine
- b) VizQL Server
- c) Backgrounder
- d) Extracts

#### **Question: 3**

In Tableau Infrastructure, what is a 'Cluster Controller'?

- a) A visualization tool
- b) A component for user management
- c) A server monitoring and coordination tool
- d) A data encryption service

**Answer: c**

#### **Question: 4**

Why is network bandwidth important in Tableau Server deployment?

- a) For faster software download
- b) For user authentication processes
- c) For enhanced data encryption
- d) For efficient data transfer and visualization loading

**Answer: d**

#### **Question: 5**

Which of the following is a Tableau file extension?

- a) .tbwx
- b) .xlsx
- c) .html
- d) .java

#### **Question: 6**

How can Tableau Server performance be optimized?

- a) By limiting the number of users
- b) Through regular server restarts
- c) By optimizing extracts and efficient design
- d) Using only basic visualizations

**Answer: c**

#### **Question: 7**

Which component is essential for a scalable Tableau Infrastructure?

- a) High-speed internet
- b) Distributed server environment
- c) Single node setup
- d) Desktop-only deployment

**Answer: b**

#### **Question: 8**

In Tableau, what is a 'Performance Recorder' used for?

- a) Recording user sessions
- b) Tracking data changes
- c) Diagnosing performance issues
- d) Encrypting data transfers

**Answer: c**

**Answer: a**

#### **Question: 9**

What is essential for maintaining user access control in Tableau Server?

- a) Managing groups and permissions
- b) Regular password resets
- c) Disabling guest access
- d) Frequent server reboots

**Answer: b**

#### **Question: 10**

What does the term 'Node' refer to in Tableau Server deployment?

- a) A data point in a visualization
- b) An individual server in a distributed environment
- c) A user account
- d) A type of data connection

**Answer: b**

# Avail the Study Guide to Pass Tableau Certified Architect Exam:

- Find out about the Architect syllabus topics. Visiting the official site offers an idea about the exam structure and other important study resources. Going through the syllabus topics help to plan the exam in an organized manner.
- Once you are done exploring the **Architect syllabus**, it is time to plan for studying and covering the syllabus topics from the core. Chalk out the best plan for yourself to cover each part of the syllabus in a hasslefree manner.
- A study schedule helps you to stay calm throughout your exam preparation. It should contain your materials and thoughts like study hours, number of topics for daily studying mentioned on it. The best bet to clear the exam is to follow your schedule rigorously.
- The candidate should not miss out on the scope to learn from the Architect training. Joining the Tableau provided training for Architect exam helps a candidate to strengthen his practical knowledge base from the certification.
- Learning about the probable questions and gaining knowledge regarding the exam structure helps a lot. Go through the **Architect sample questions** and boost your knowledge

● Make yourself a pro through online practicing the syllabus topics. Architect practice tests would guide you on your strengths and weaknesses regarding the syllabus topics. Through rigorous practicing, you can improve the weaker sections too. Learn well about time management during exam and become confident gradually with practice tests.

### Career Benefits:

Passing the Architect exam, helps a candidate to prosper highly in his career. Having the certification on the resume adds to the candidate's benefit and helps to get the best opportunities.

### **Here Is the Trusted Practice Test for the Architect Certification**

VMExam.Com is here with all the necessary details regarding the Architect exam. We provide authentic practice tests for the Architect exam. What do you gain from these practice tests? You get to experience the real exam-like questions made by industry experts and get a scope to improve your performance in the actual exam. Rely on VMExam.Com for rigorous, unlimited two-month attempts on the **Architect practice tests**, and gradually build your confidence. Rigorous practice made many aspirants successful and made their journey easy towards grabbing the Tableau Certified Architect.

#### **Start Online Practice of Architect Exam by Visiting URL**

**https://www.analyticsexam.com/tableau-certification/tableaucertified-architect**